# 授業支援ボックスの期待 される活用方法と今後の 展望

### 青山学院大学附置 情報メディアセンター 湯浅 且敏

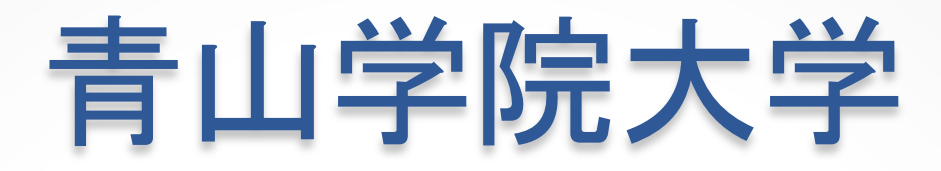

10学部12研究科 学生・院生数19000名弱

情報メディアセンター

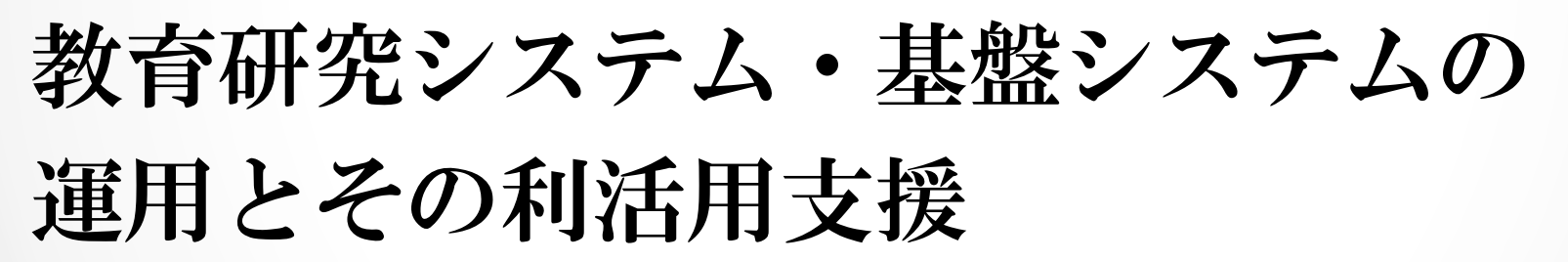

- ・職員12名(情報学習担当)
- ・所長1名, 副所長2名, 助教・助手11名

情報メディアセンター

- ・ネットワーク、無線LAN
- ・メールシステム
- ・認証システム
- ・PC教室
- ・授業支援システム(LMS、授業収録配信 システム)
- ・上記の利活用支援の窓口

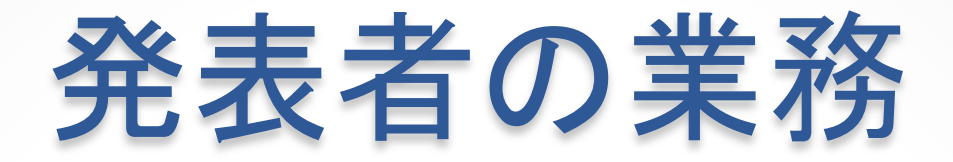

#### 授業支援システムの仕様の作成、導入、運用、 評価、利活用支援

### 情報収集 >> 実証実験 >> 全学展開

### 現在担当しているシステム: LMS(CoursePower, Webclass) モバイルカードリーダー(かいけつ出席) 授業支援ボックス

# 全学で展開する 授業支援システムの方針

- ・機能がイメージできるシステム
- ・使い方が簡単なシステム
- ・教員の授業運営の負荷を軽減する(と 思える)

・システムの利用により(教員の意識に 関わらず)教育の質が改善される

・クリティカルなトラブルが起きない

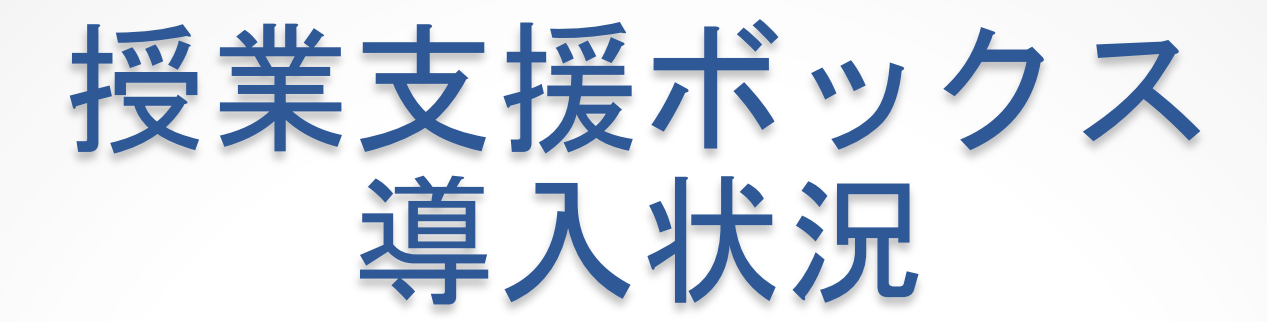

#### 情報収集 >> 実証実験 >> 全学展開

### ・青山キャンパス・相模原キャンパス 1台づつ導入し実証実験中

・2016年度に小規模で全学にサービス 開始予定

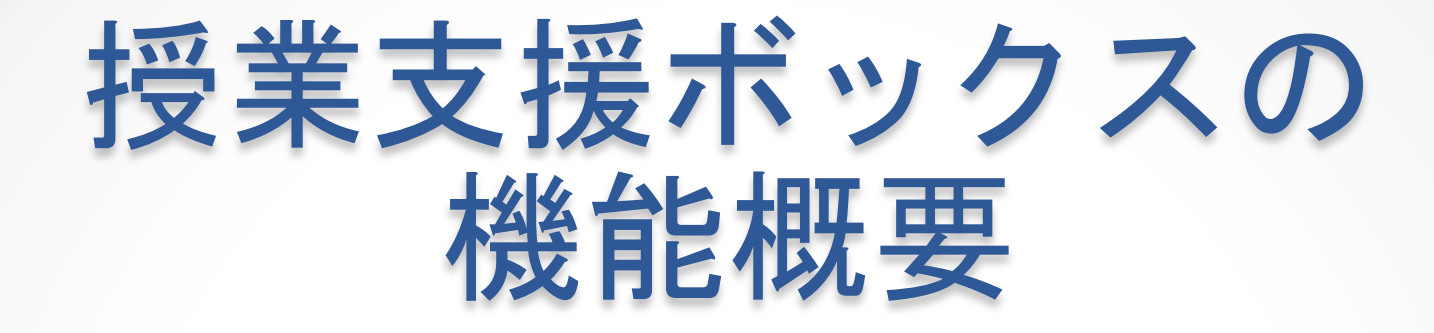

- ・レポートの電子化と保存
- ・レポートの自動ソート
- ・レポートの自動返却

# 授業支援ボックスの利点

- 回収物が電子化(PDF)される o PC・タブレット・スマホなどで閲覧可能
- 回収物は自動で学生番号順に整理される
- 回収物はLMSで保存・管理される o 少なくとも4年間は保存される o LMS上の他の学習活動と合わせて一括で管理される
- 提出状況を教職員、学生が確認できる 「誰が、どのファイルを、いつ提出したか」の共有

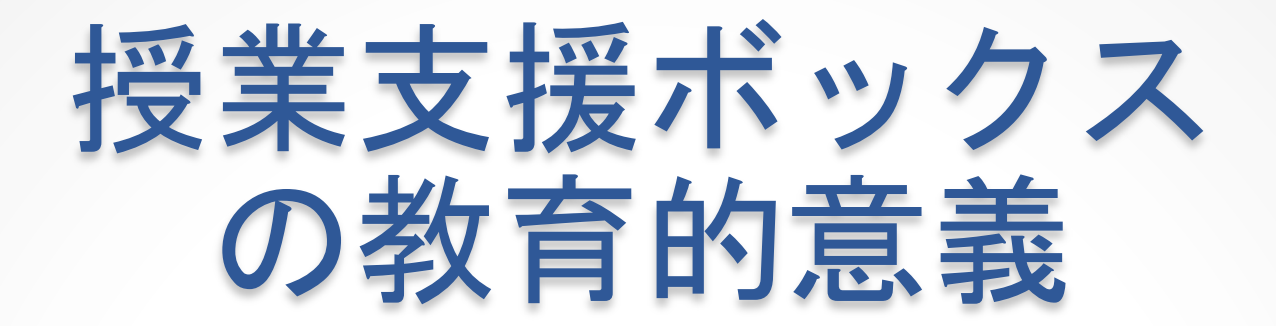

・様々な授業に幅広く対応できる汎用性 (知識伝達型から知識の自力構成型の教 育まで幅広くカバー)

・形成的な評価の支援として有効

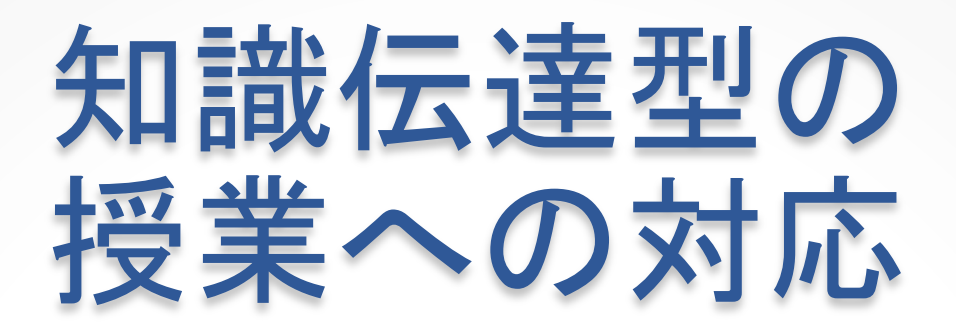

- ・レクチャー主体の授業
- ・総括的評価への対応
	- 期末試験、期末レポート

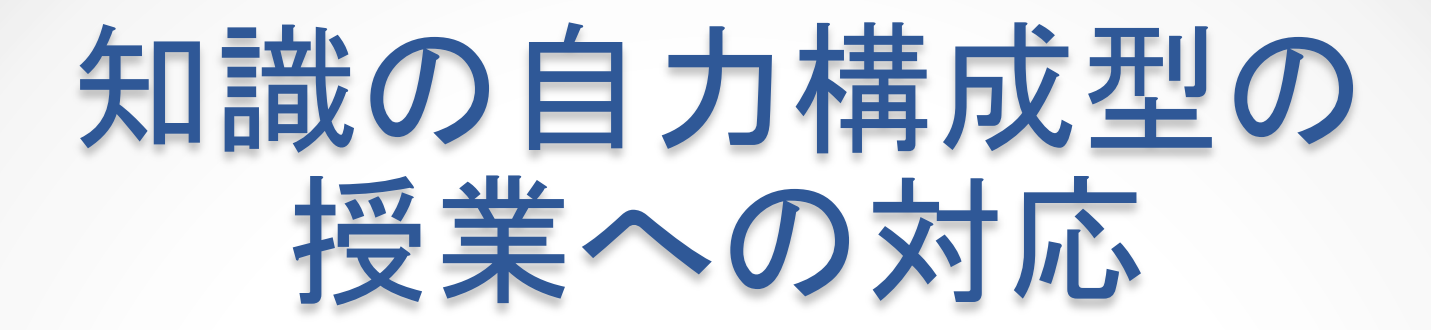

・学習状況の評価や教員-学生、学生間の インタラクションに配慮した授業

・形成的評価への配慮 リアクションペーパー、ミニテスト

## 教師中心から 学習者中心へ

・学習状況の評価や教員-学生、学生間の インタラクションに配慮した授業が増加 する

学生を評価する、インタラクションする 機会の増加を促す

## 青学で期待される 活用方法

・期末レポートを回収する職員の業務負荷の 軽減

・ICTを利用した教育の導入として

・コンピュータでは扱いづらかった教育学習 活動の管理

# ICTを利用した教育の導入 として

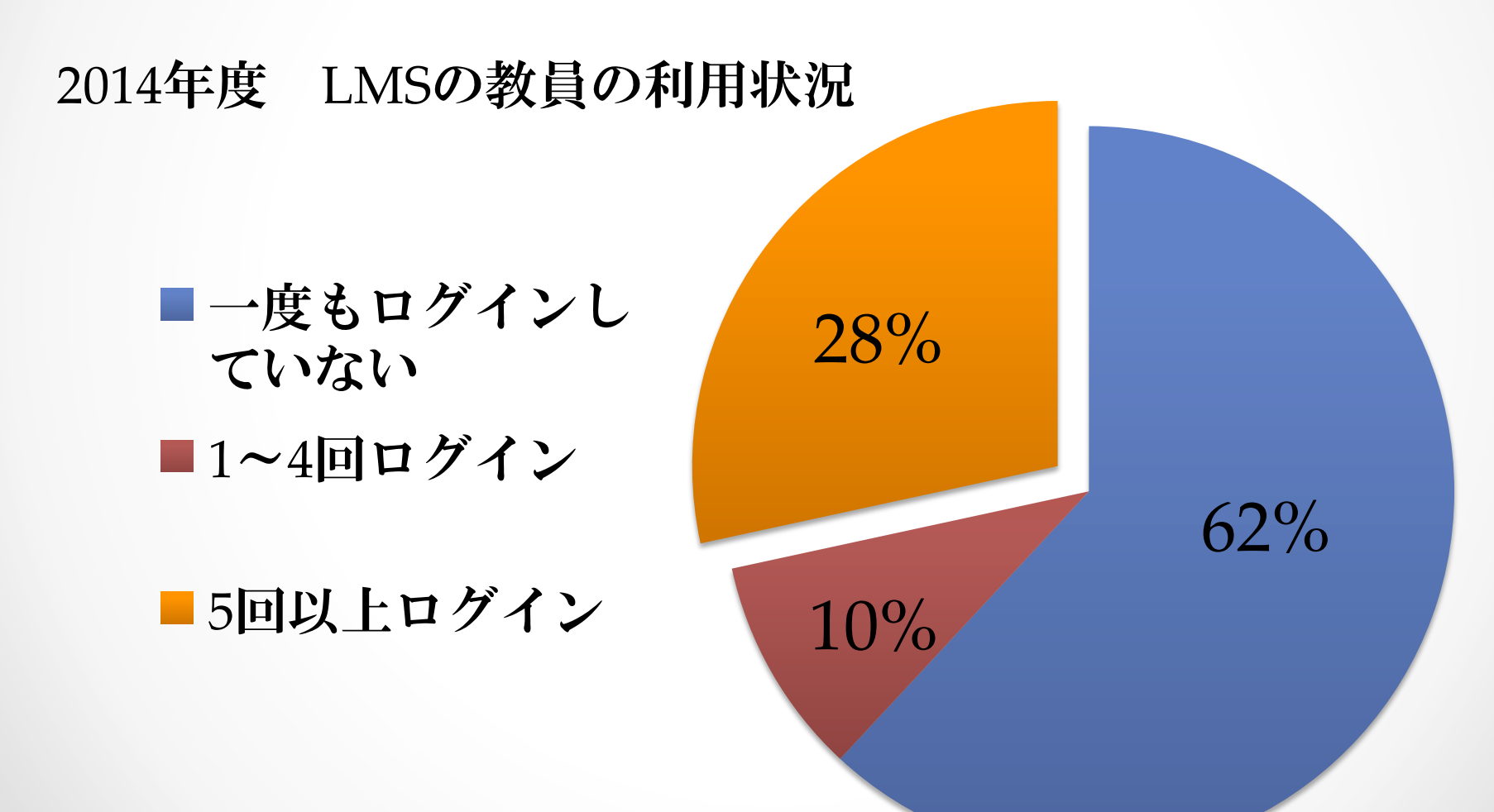

## コンピュータでは扱いづら かった教育学習活動の管理

数式や図表を用いた課題を 扱うことができる

- ・直接的に問題を提示できる
- ・評価がしやすい

# 期待される活用方法

- ・期末レポートを回収する職員の業務負荷の軽 減
	- ・ICTを利用した教育の導入として
- ・コンピュータでは扱いづらかった教育学習活 動の管理

### LMSとの連携による 教育効果

・オフラインとオンラインの活動をつ

なぐ学習履歴の統合管理

・eポートフォリオ

### CoursePowerの利用状況

■2014年度CoursePower利用状況 利用学生・院生数 15759名(全体の84%) 利用教員数 548(全体の28%) 利用講義数 1723(全体の16%)

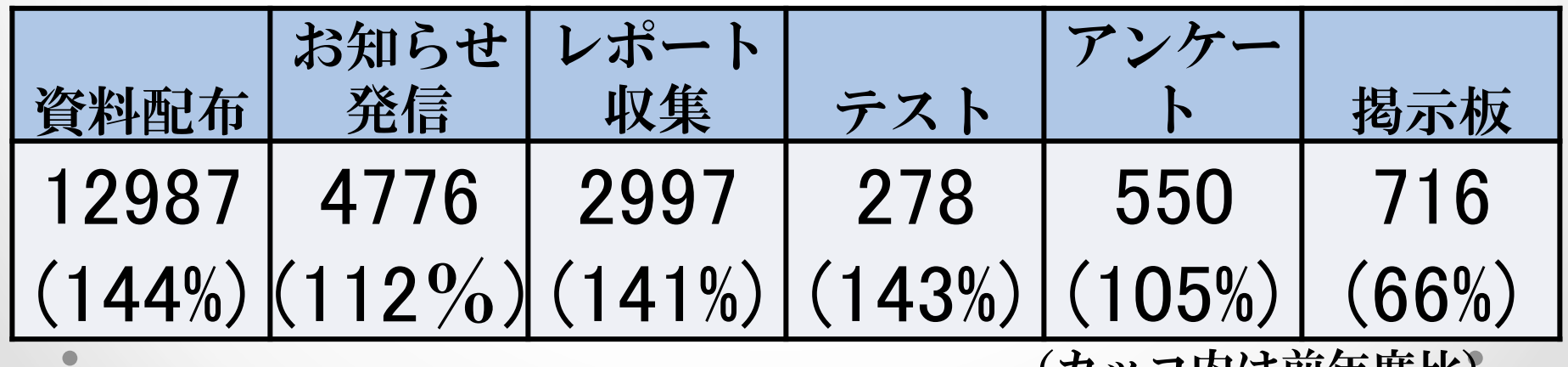

ノリツ コドルより 平度エリ

# 月別利用者数

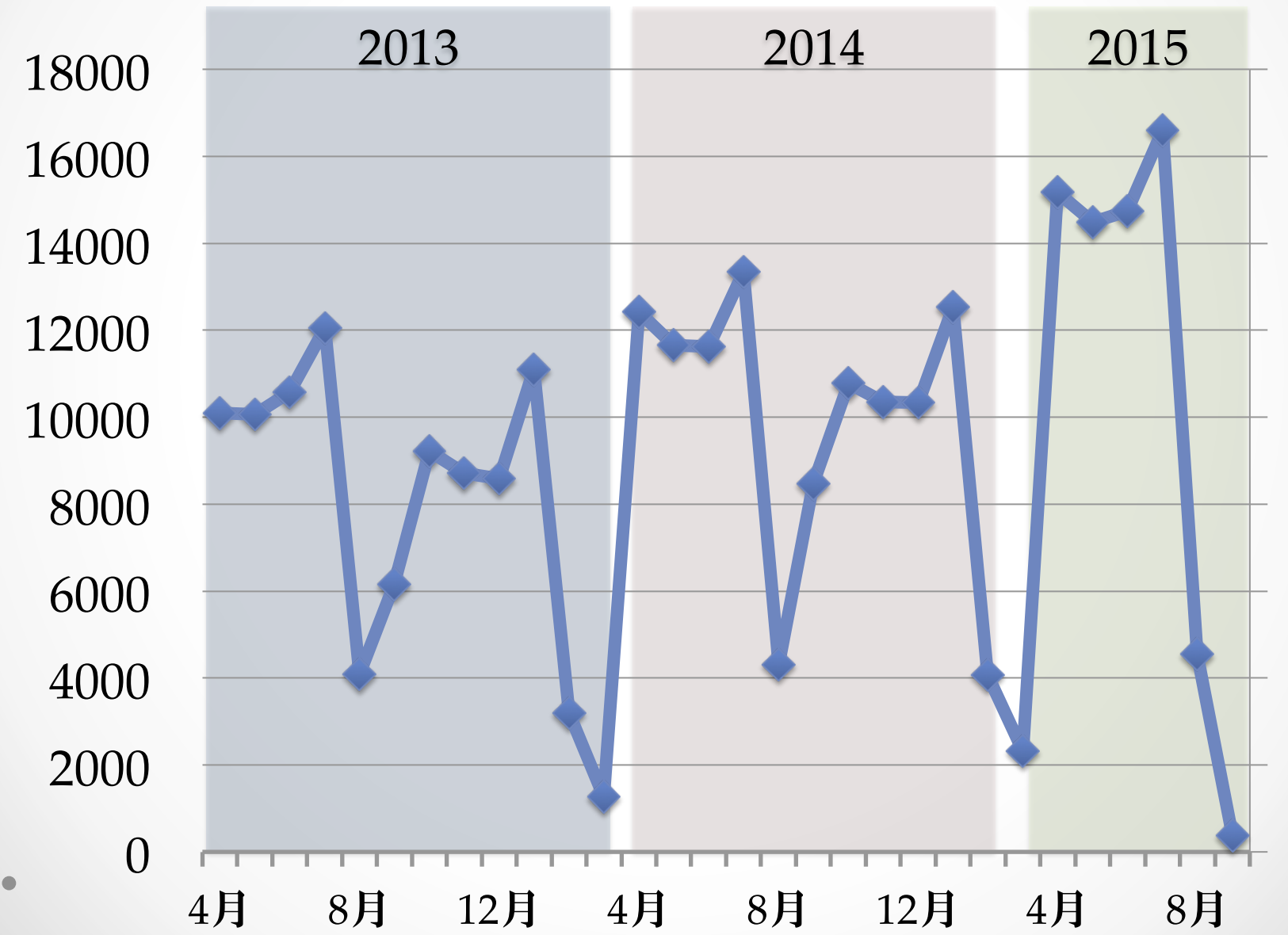

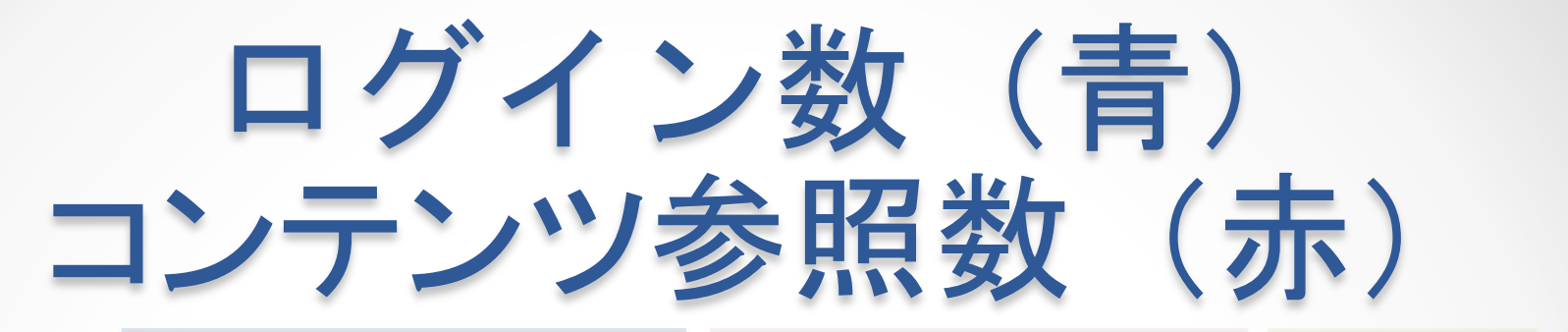

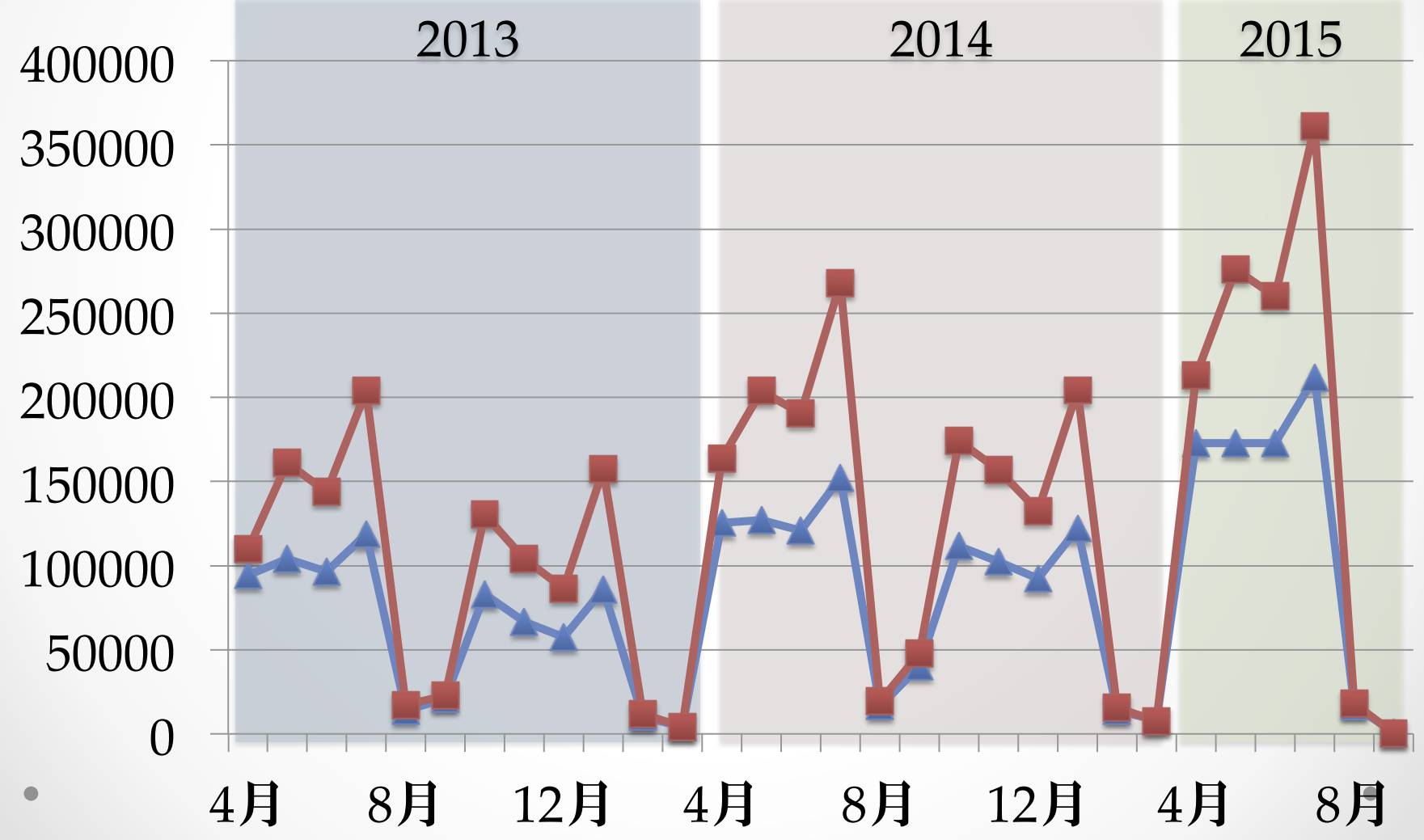

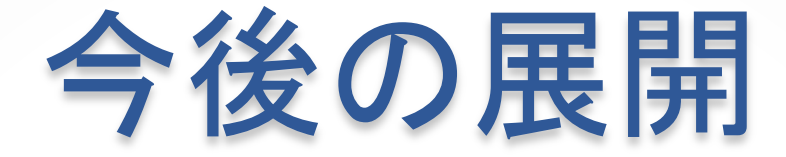

- ・2017年度のリプレイスに向けて オンライン・オフラインの活動をLMSを中心に システム上に集約
	- ・「ICTを利用した教育が促進され」それにより 「教育の質が高まる」
	- ・授業支援ボックスはキーとなるシステム

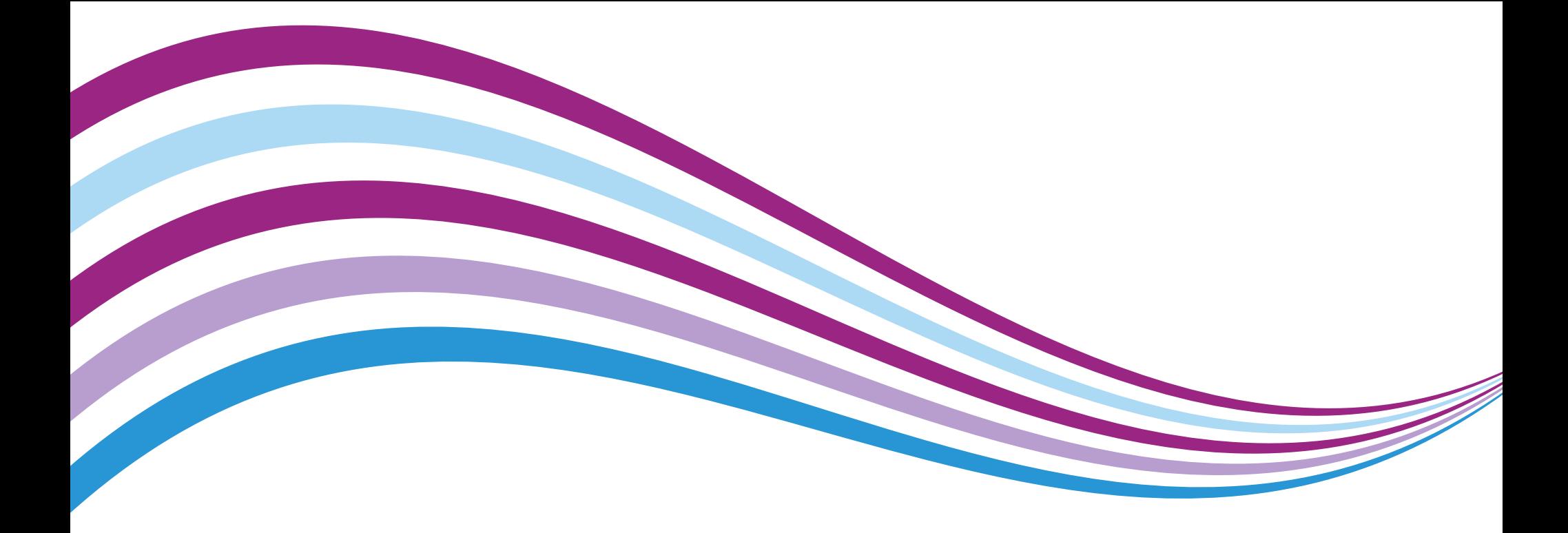

#### AXIES教育教育技術開発部会 「授業支援ボックスの期待される活用方法と今後の展望」

2015年09月08日

#### 富士ゼロックス株式会社

BT営業部/山村 貴秀

**FUJI Xerox** 

#### 「大学教育の質的転換」実現イメージ

アクティブラーニング形式の授業を中心として、教員・学生それぞれがPDCAサイクルを回して学修効果を向上 させるイメージ。システムとしてLearning Management System(LMS)を導入するケースが増えています。

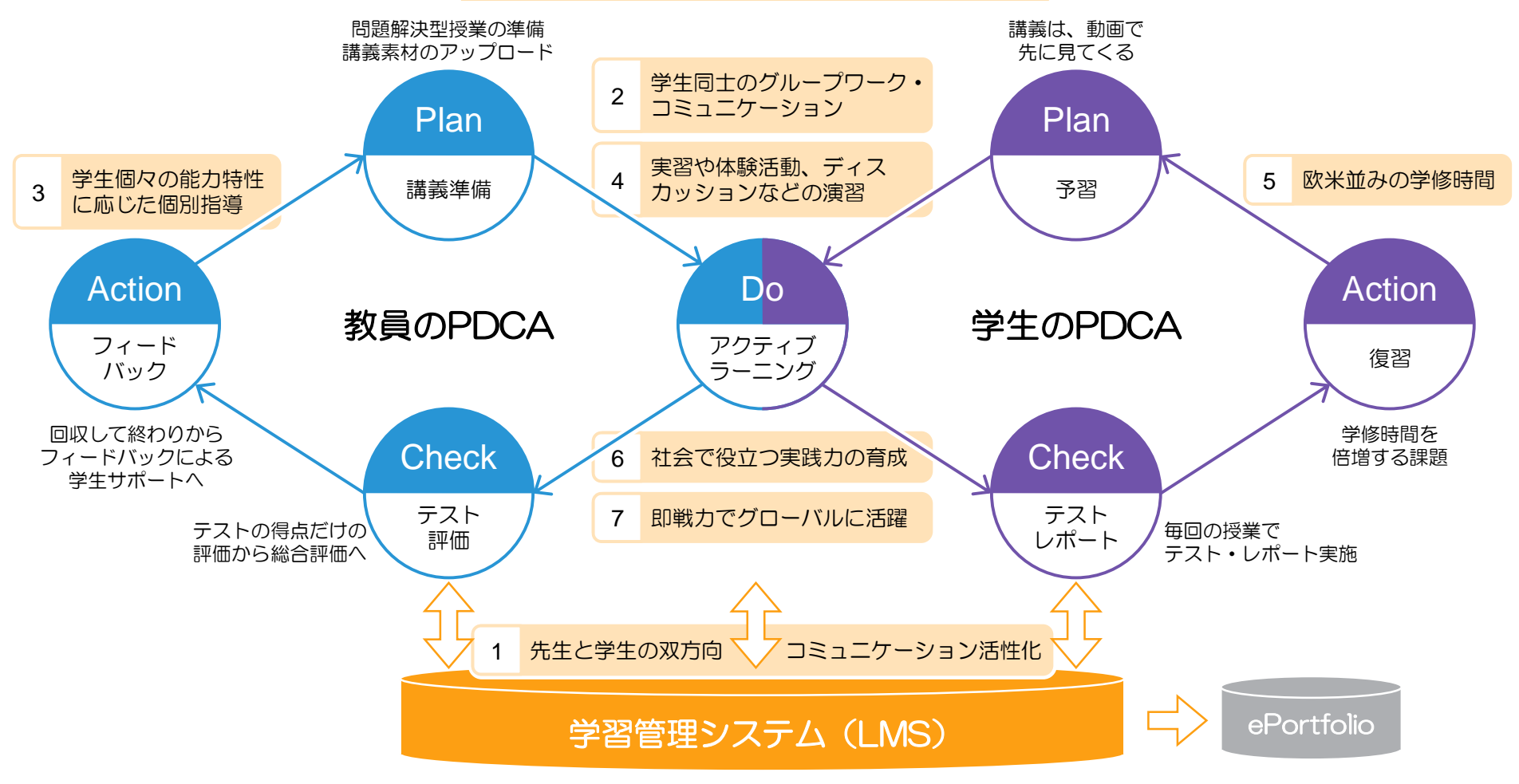

#### バラバラに運用されているシステムを統合し学習情報を一元管理する

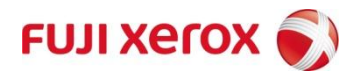

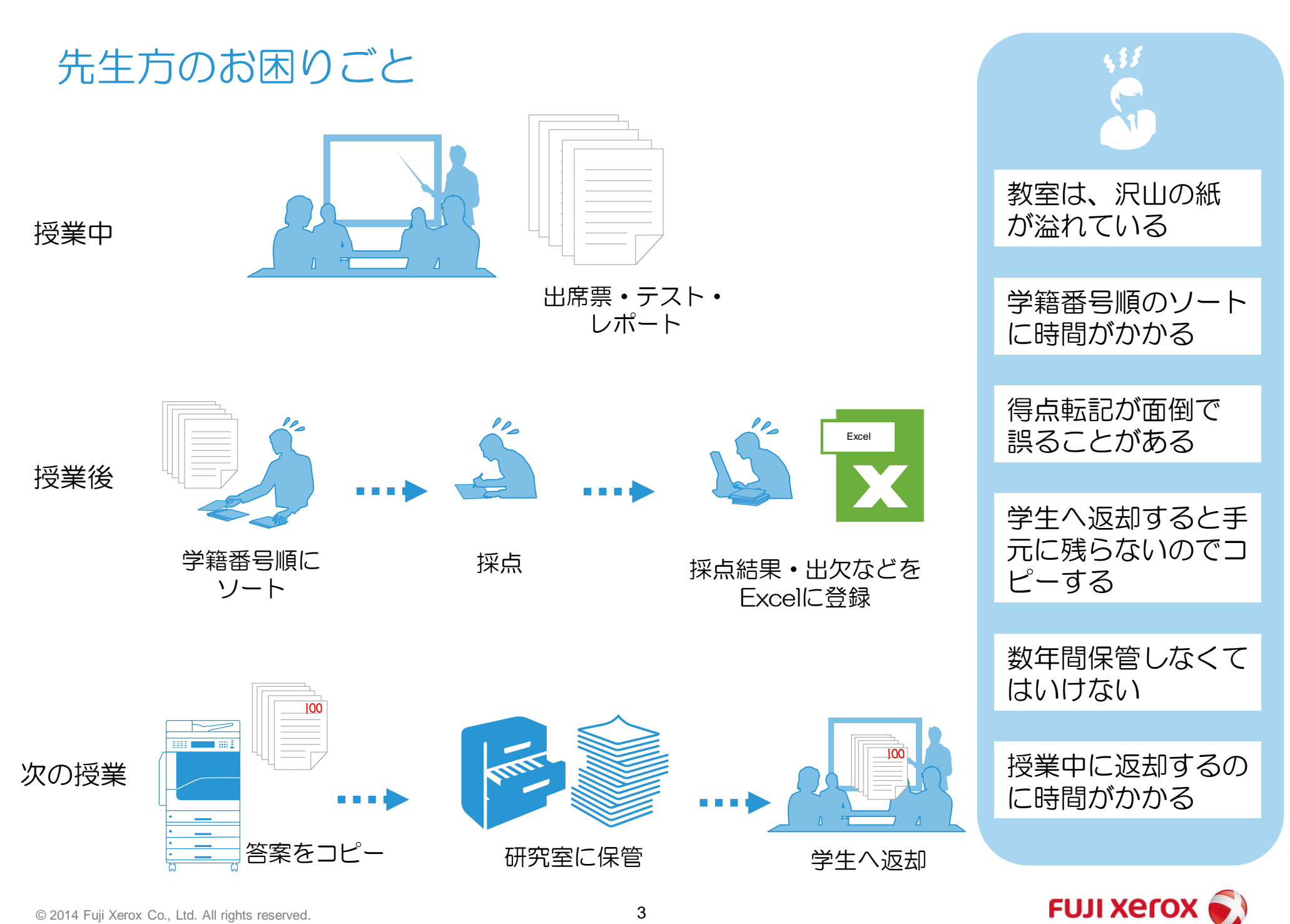

授業支援ボックスで解決

採点した結果を富士ゼロックスの複合機でスキャンするだけで、先生の手間をかけずにLMSへ一括登録します。 短時間で点数と答案用紙を学生ごとにフィードバックすることができ、学生のモチベーションと授業の質の向上 に寄与します。

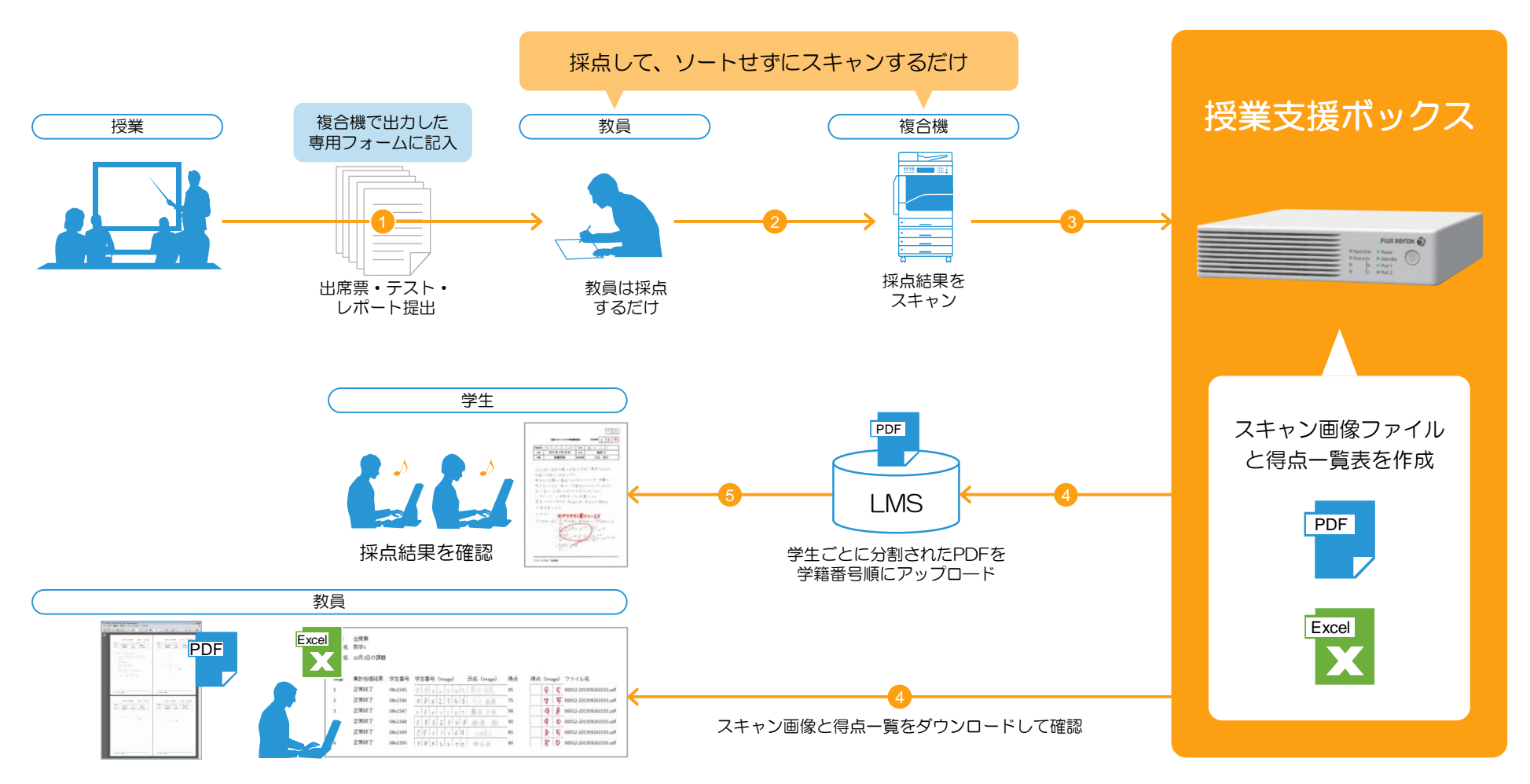

<sup>※</sup> Excel®は、米国マイクロソフト社の米国およびその他の国における登録商標です。

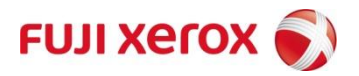

先生に配布されるデータ

教員用のデータとして、提出物を複合機でスキャンした画像をもとに、授業支援ボックスで学生別得点一覧表の Excel®ファイルを作成します。提出物は、PDFファイルにまとめられます。

● 学生別得点一覧表

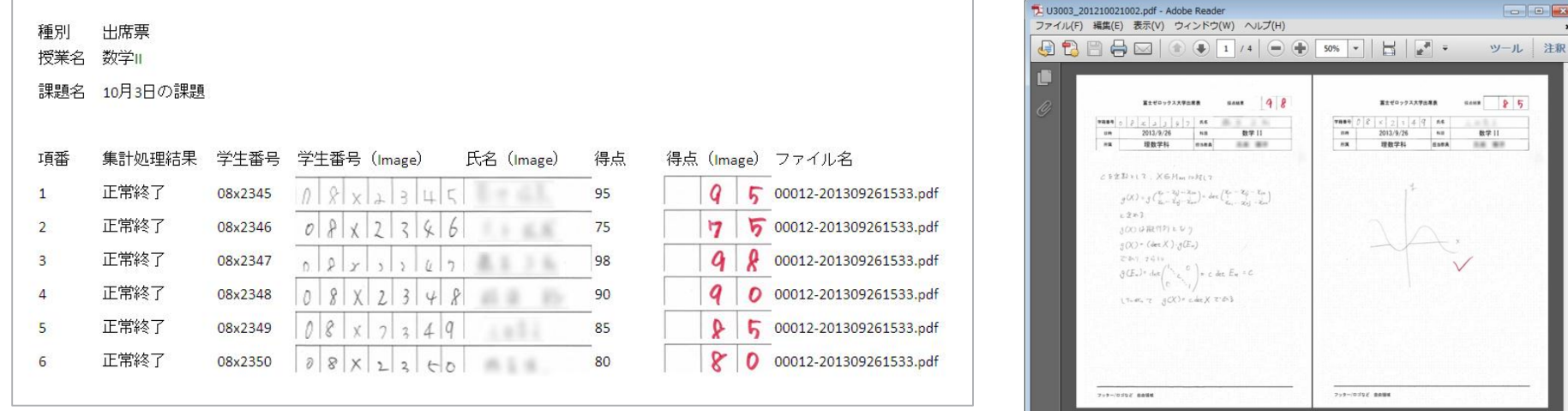

毎週蓄積すれば、出席票&成績表になります!

学生の提出物もワンファイルで保存できます。 紙を返却してもエビデンスを残せます。

※ Excel®は、米国マイクロソフト社の米国およびその他の国における登録商標です。 ※ その他の社名または商品名等は、各社の登録商標または商標です。

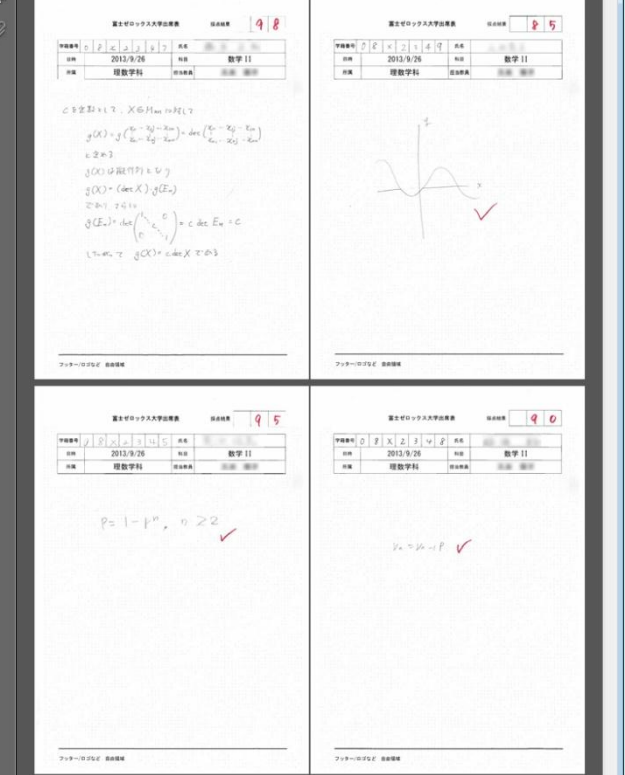

● 学籍番号順にソートされた提出物一式

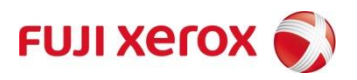

#### 学生への採点結果配布例

提出物の採点結果をスキャンした画像を、授業支援ボックスから学生ごとにLMSにアップロードします。

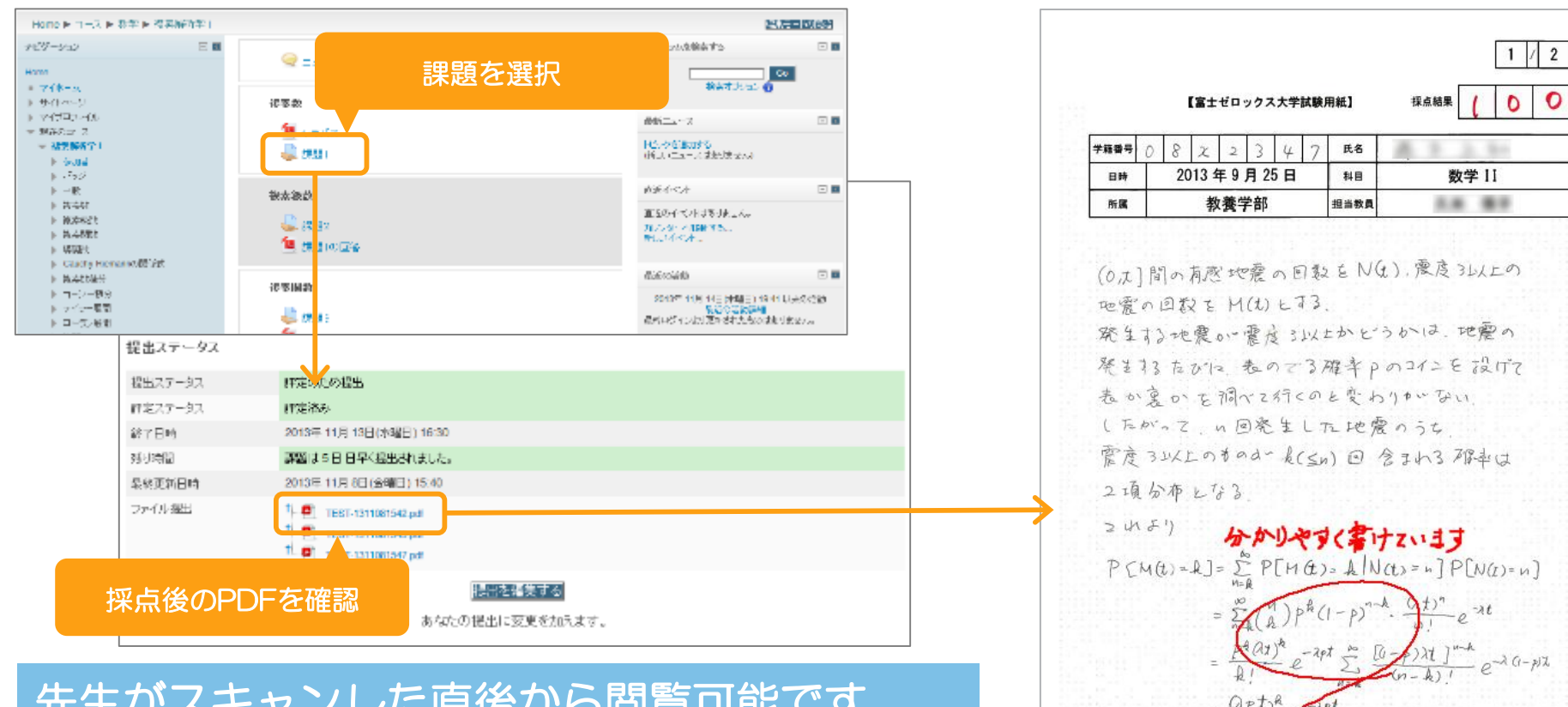

#### LMS画面(「Moodle」の表示例) 学生ごとのPDF

先生がスキャンした直後から閲覧可能です。

自宅からアクセスし、翌週の授業の前に復習が できます。

**FUJI XETOX** 

フッター/ロゴなど 自由領域

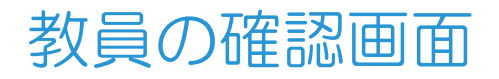

提出物の採点結果をいったん確認し、ファイルの差し替えや点数を修正することができます。

#### ● LMS画面(「Moodle」の表示例)

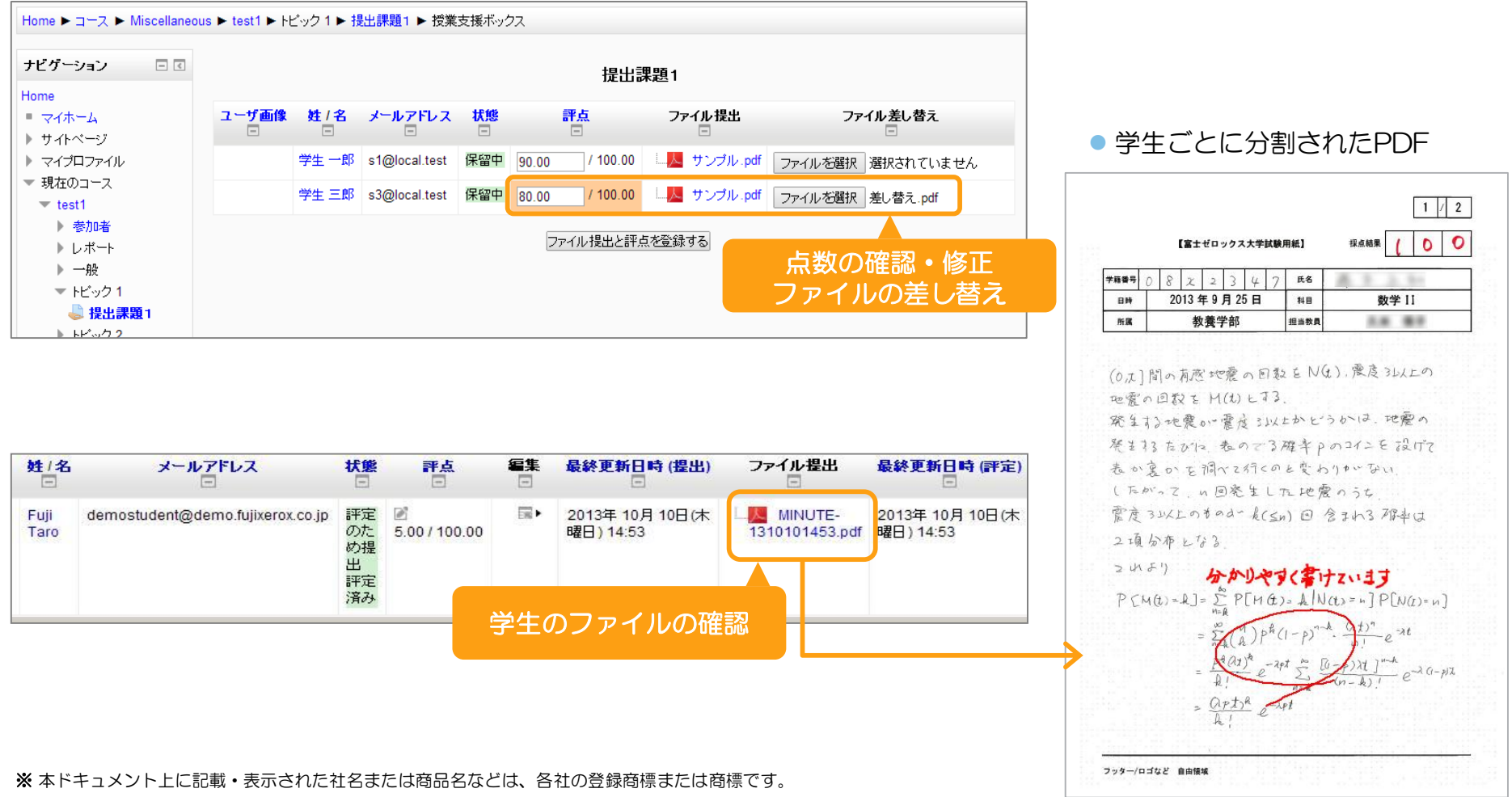

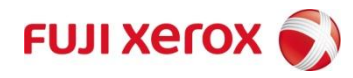

#### 授業支援ボックスの主な仕様

Sakai CLE Ver 2.7/2.9 Moodle Ver2.4/2.5/2.6/2.7

WebClass

項目 しゅうしゅう しゅうしゅう しゅうしゅう しゅうしゅう しゅうしゅう しゅうしゅうしゅ

ApeosPort-V および DocuCentre-V C7780/C6680/C5580 ApeosPort-IV および DocuCentre-IV C5575/C4475/C3375/C2275

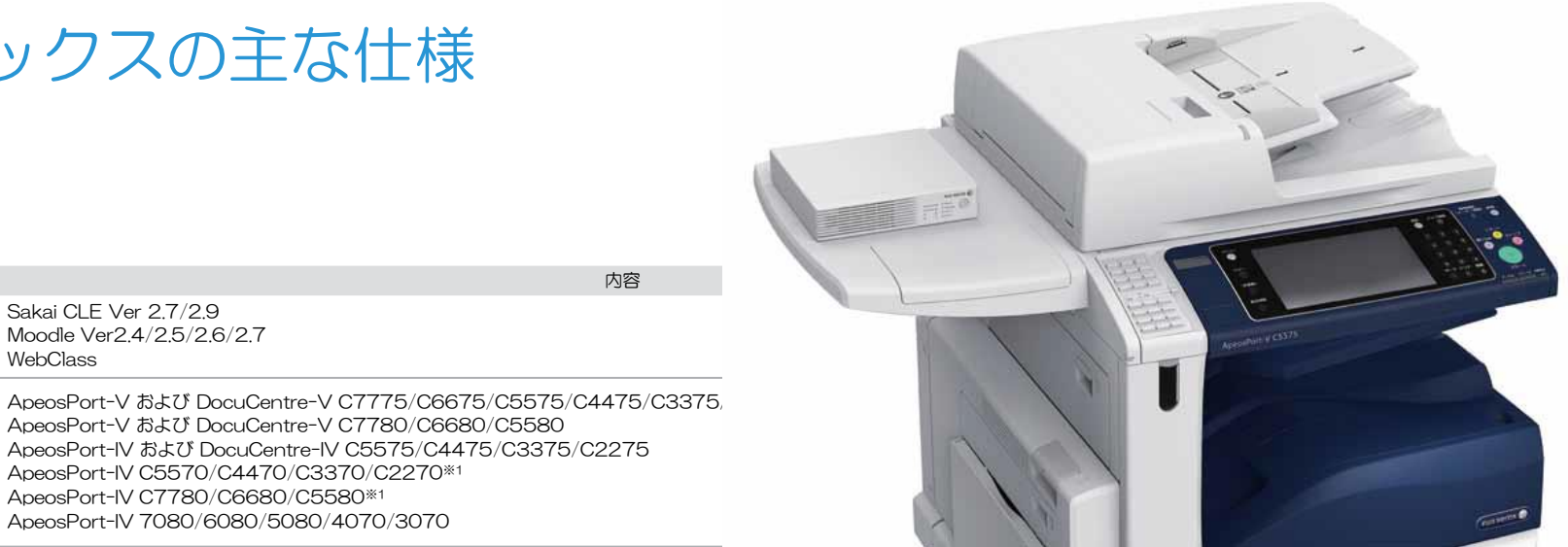

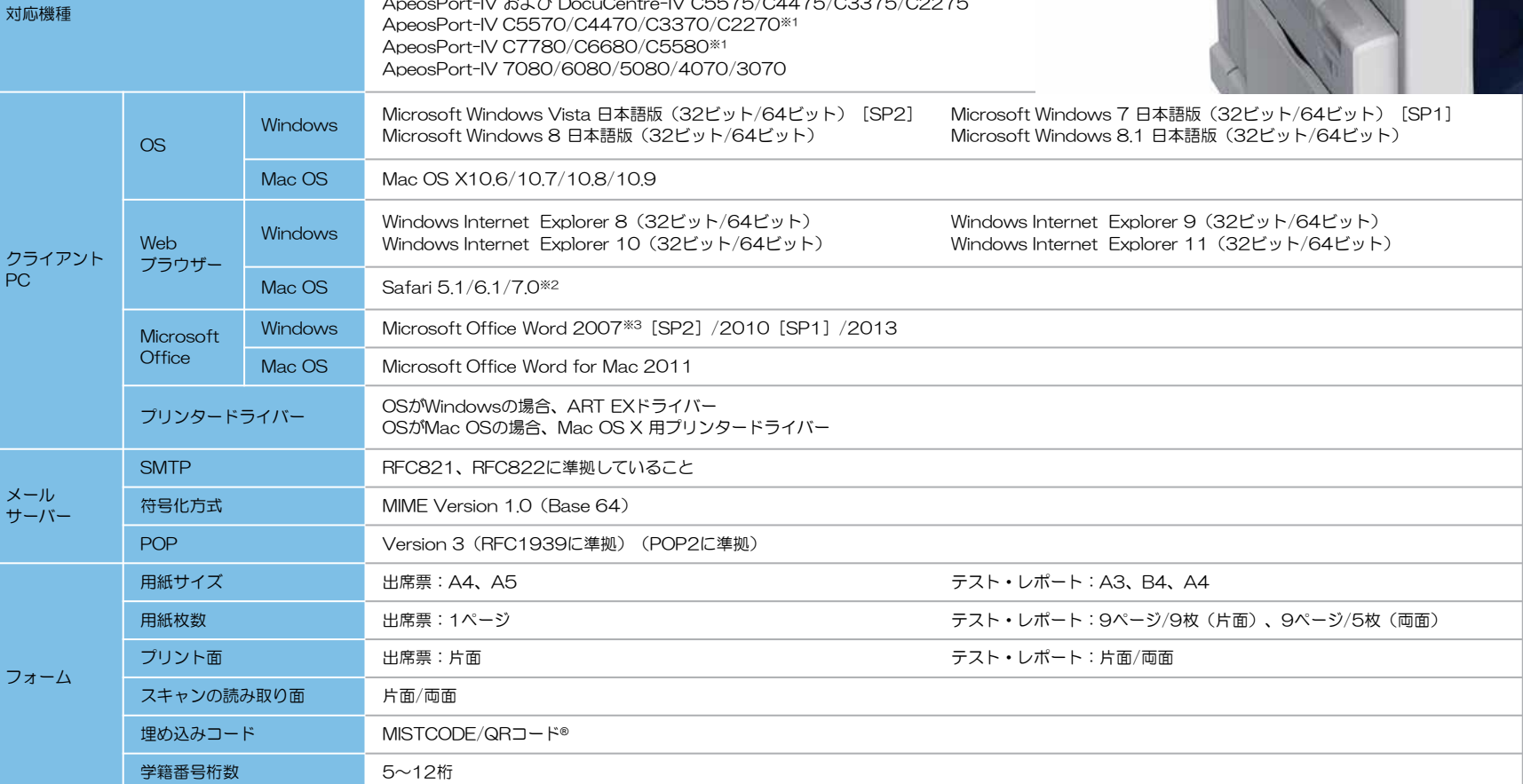

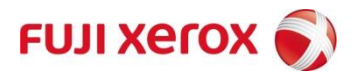

学習管理システム

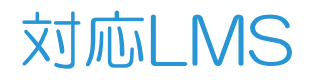

#### 対応機種  $\sim$  Port-V  $\sim$  Documents  $\sim$ Application - Application - Application - Application - Application - Application - Application - Application **PEOSPORT-IV C5575** ApeosPort-IV C5570/C4470/C3370/C2270※1 Application in the second control of the second control of the second control of the second control of the second control of the second control of the second control of the second control of the second control of the secon ApeosPort-IV 7080/6080/5080/4070/3070 *WebClass*UINTER EXPLOYED  $\sim$   $\sim$   $\sim$   $\sim$

#### $\mathbf{1}$  and  $\mathbf{1}$  and  $\mathbf{1}$  and  $\mathbf{1}$  and  $\mathbf{1}$  and  $\mathbf{1}$  and  $\mathbf{1}$ POP Version 3(RFC1939に準拠)(POP2に準拠) 対応予定LMS

プリント面 出席票:片面 テスト・レポート:片面/両面

# **Illallaba Victor Diuvryou victor**

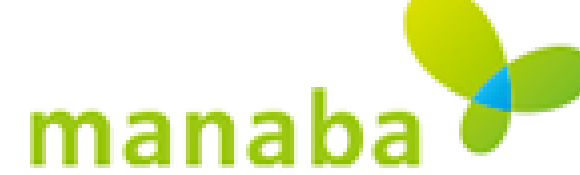

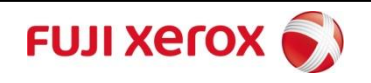

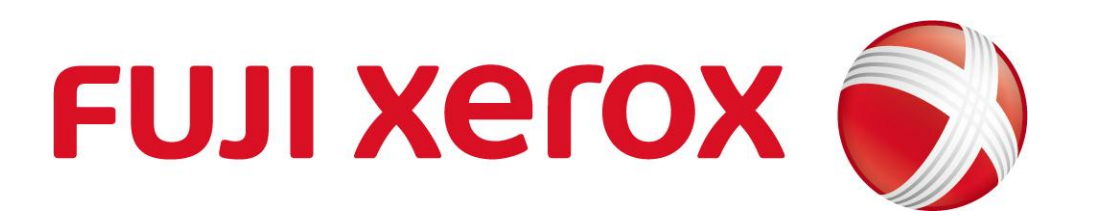